**THE EXPERT'S VOICE IN** 

# **ASP.NET – INTERVIEW QUESTIONS**

**A free ASP.NET interview questions by,** 

*Venkatesan Prabu Jayakantham*

**Microsoft Most Valuable Professional**

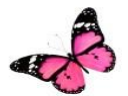

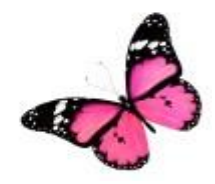

# **ABOUT THE AUTHOR**

http://venkattechnicalblog.blogspot.com/). Aligned with KaaShiv InfoTech's

# **Microsoft**

# **MVP (Most Valuable Professional)**

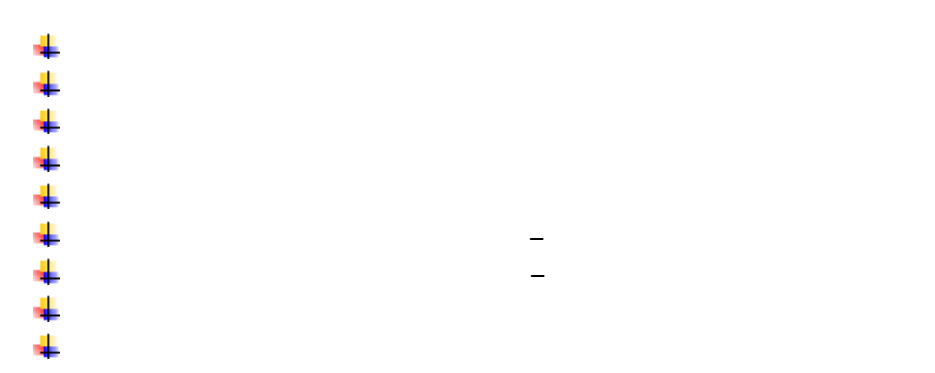

 $M_{\rm eff}$  Certified Application Developer (MCAD) – 2005 – 2005 – 2005 – 2005 – 2005 – 2005 – 2005 – 2005 – 2005 – 2005 – 2005 – 2005 – 2005 – 2005 – 2005 – 2005 – 2005 – 2005 – 2005 – 2005 – 2005 – 2005 – 2005 – 2005 – 200

# **Technical certifications**

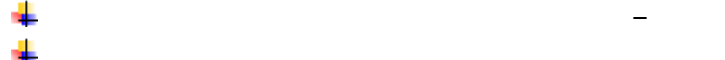

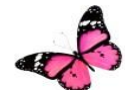

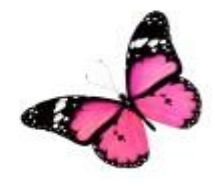

# **ACKNOWLEDGEMENT**

**DISCLAIMER** 

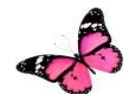

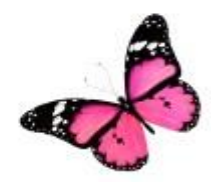

## **1) What is Secure Sockets Layer (SSL) security?**

Secure Sockets Layer protects the data that is exchanged between a client and an ASP.NET application by encrypting the data before it is sent across the internet.

## **2) Define Unit testing?**

Unit testing is a software development process that only tests the functionality of the units themselves. This type of testing can be time-consuming and tedious.

# **3) Define Integration testing**

Integration testing is a phase in software testing in which the individual tested units are grouped as one and the interface between them is tested. It ensures each module work together without errors.

## **4) Define Regression testing**

Regression testing is the process of retesting the unchanged parts of the application..It ensures new code did not break previously working code.

## **5) What is the difference between HTML and XML**

HTML has predefined elements names like '<h1>', '<br/>\be ' etc and user cannot create his/her own elements names whereas in XML the user can create his/her own elements with syntax much stricter than HTML, for example: S001.

#### **6) Explain the use of DataAdapter.**

The use of DataAdapter is that it provides the bridge for the connection of command objects to a dataset object and it also used to populates the table in the dataset from the data store and also pushes the changes in the dataset back into the data store.

#### **7) What is the basic use of DataView?**

The basic use of DataView is that it is used for sorting the data in the table and also used for searching data within datatable.

## **8) What are the methods of DataView?**

Some of the methods of DataView are 1)Find –It is used to return the index of the row 2)FindRow – It returns a collection of DataRow 3)AddNew – This method adds a new row to the DataView object 4)Delete – It deletes the specific row from DataView object.

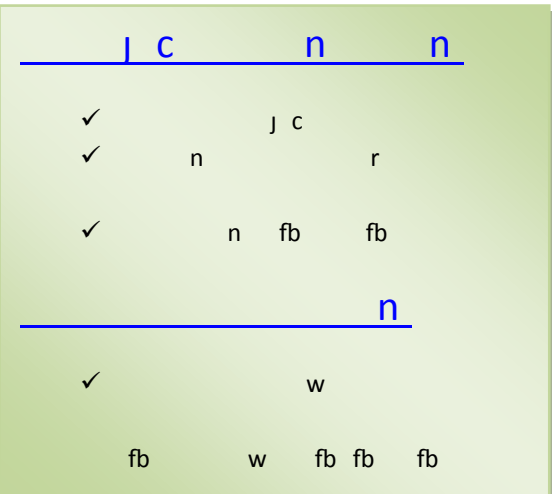

# **9) What is impersonation in ASP.NET?**

The technique by which the application resources are accessed by using the identity of some other user is called impersonation. Impersonation is off, by default.To set the impersonation on, the following syntax is used <identity impersonate="true" userName="domain name\username" password="password"/>

# **10) What are the types of authorization in ASP.NET?**

There are two types of authorization.They are: 1)URL authorization 2)File authorization

# **11) What is URL authorization?**

URL authorization is performed by the UrlAuthorizationModule It maps users and roles to URLs in ASP.NET applications.

# **12)What is file authorisation**

File authorization is performed by the FileAuthorizationModule. It checks the access control list of the .aspx or .asmx handler file to determine whether a user should have access to the file.

# **13) How to enable and disable connection pooling?**

The connection pooling is enabled, by default and to disable connection pooling, set Pooling = false in the connection string.

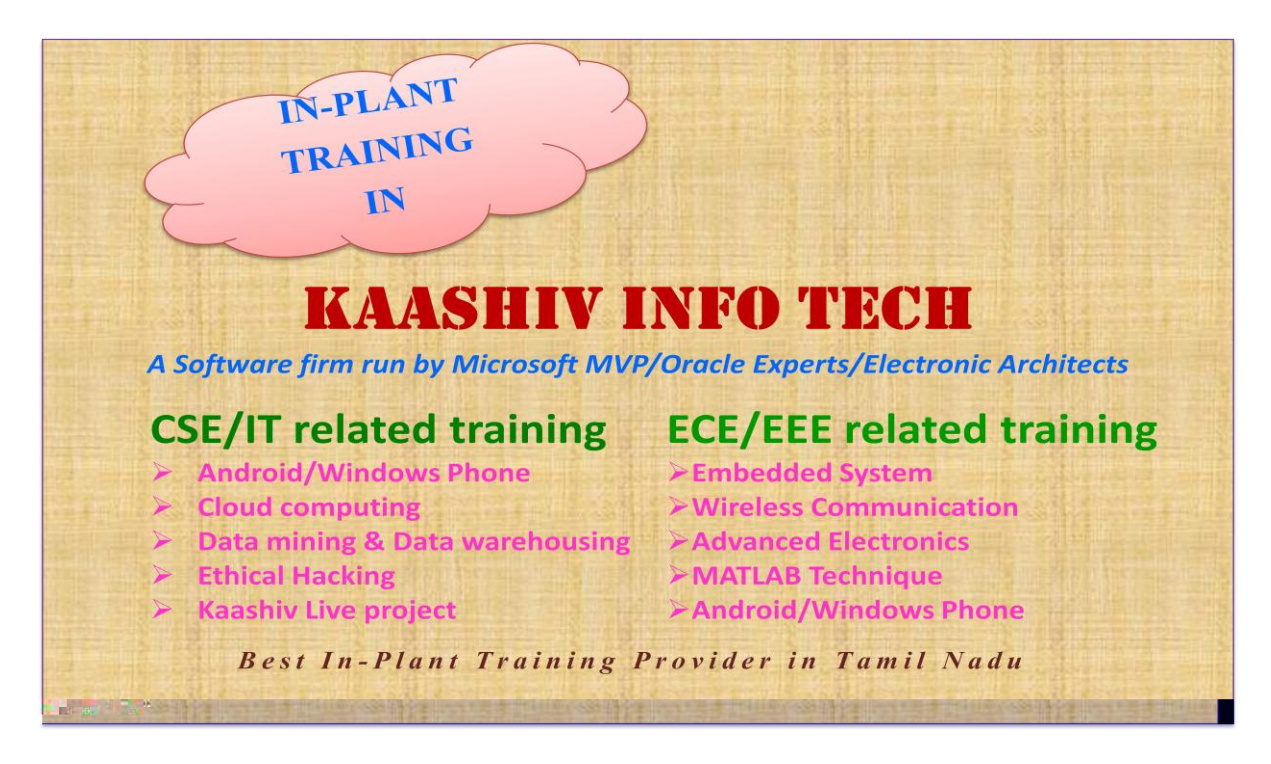

#### **14) What is connection pooling?**

Connection pool is created when the connection opened for the first time. When a new connection is created with same connection string as the first one, then it does not create a new connection object, it reuses the same and existing connection object from the pool. If the connection string is different, then a new connection pooling will be created and it won't use the existing connection object.

# **15) Why is an object pool required?**

Object Pool is a container of objects that are used to enhance performance and reduce the load of creating new objects rather than re using existing objects stored in memory pool. When the request for object creation occurs, the pool manager serves the request by allocating an object from the pool. This minimizes the memory consumption and system's resources by recycling and re-using objects. After the object finishes its assigned task, it is not destroyed rather it is sent to the pool rather than being destroyed. This inturn reduces the work for garbage collector and fewer memory allocations occur.

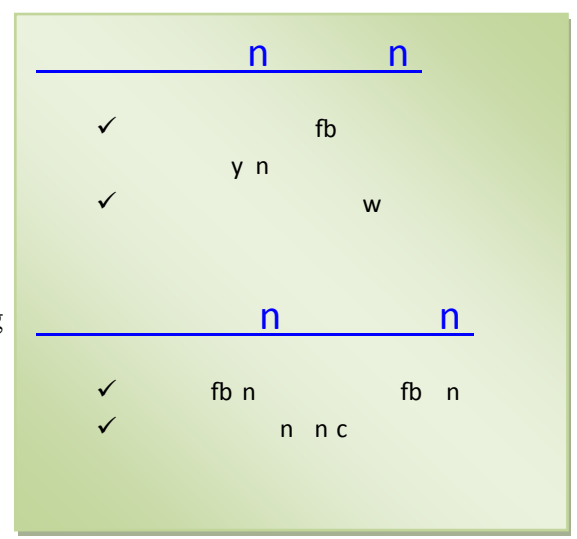